## **BORRADO SEGURO DE DATOS**

**¿Cómo eliminar la información para dejar limpios los dispositivos?**

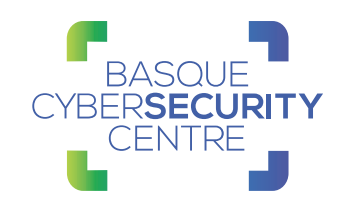

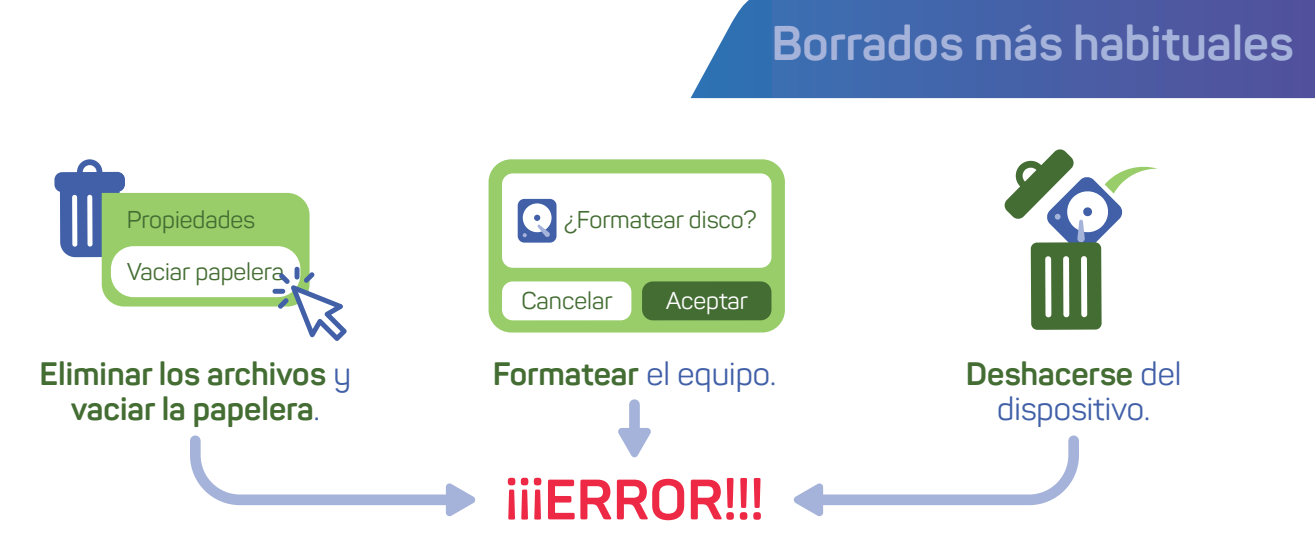

Esta forma de borrar **no es segura**. La información **no se elimina** totalmente y **se puede recuperar**.

### **Formas seguras de borrado de datos**

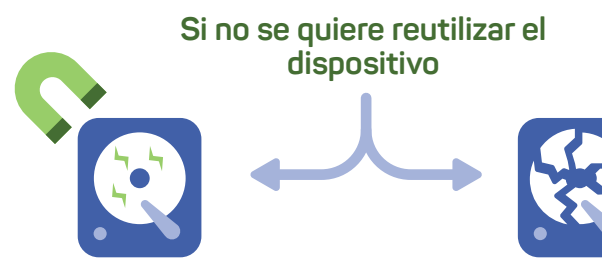

#### **DESMAGNETIZACIÓN**

Exposición de los soportes de almacenamiento a un potente campo magnético, que elimina los datos almacenados en el dispositivo. Sólo válido para dispositivos de almacenamiento magnético: discos duros, disquetes, cintas magnéticas de backup, etc...

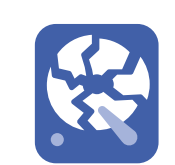

#### **DESTRUCCIÓN FÍSICA**

Inutilización del soporte que almacena la información en el dispositivo para evitar la recuperación posterior de los datos. Diferentes tipos de técnicas: desintegración, pulverización, fusión, incineración y trituración. Valido para todo tipo de dispositivos: disco duro, USB, CD, DVD...

#### **dispositivo Si se quiere reutilizar el dispositivo**

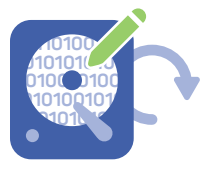

### **SOBRE-ESCRITURA**

Para asegurar la completa destrucción se debe escribir la totalidad de la superficie de almacenamiento. Se realiza accediendo al contenido de los dispositivos y modificando los valores almacenados, por lo que no se puede utilizar en aquellos que están dañados ni en los que no son regrabables, como los CD y DVD. Válido para todos los dispositvos regrabables: discos duros, USB,...

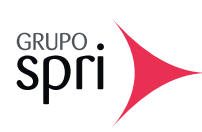

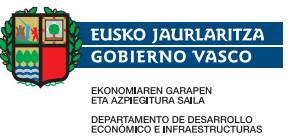

# **BORRADO SEGURO DE DATOS**

**¿Cómo eliminar la información para dejar limpios los dispositivos?**

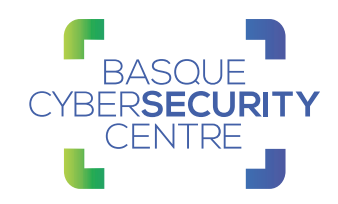

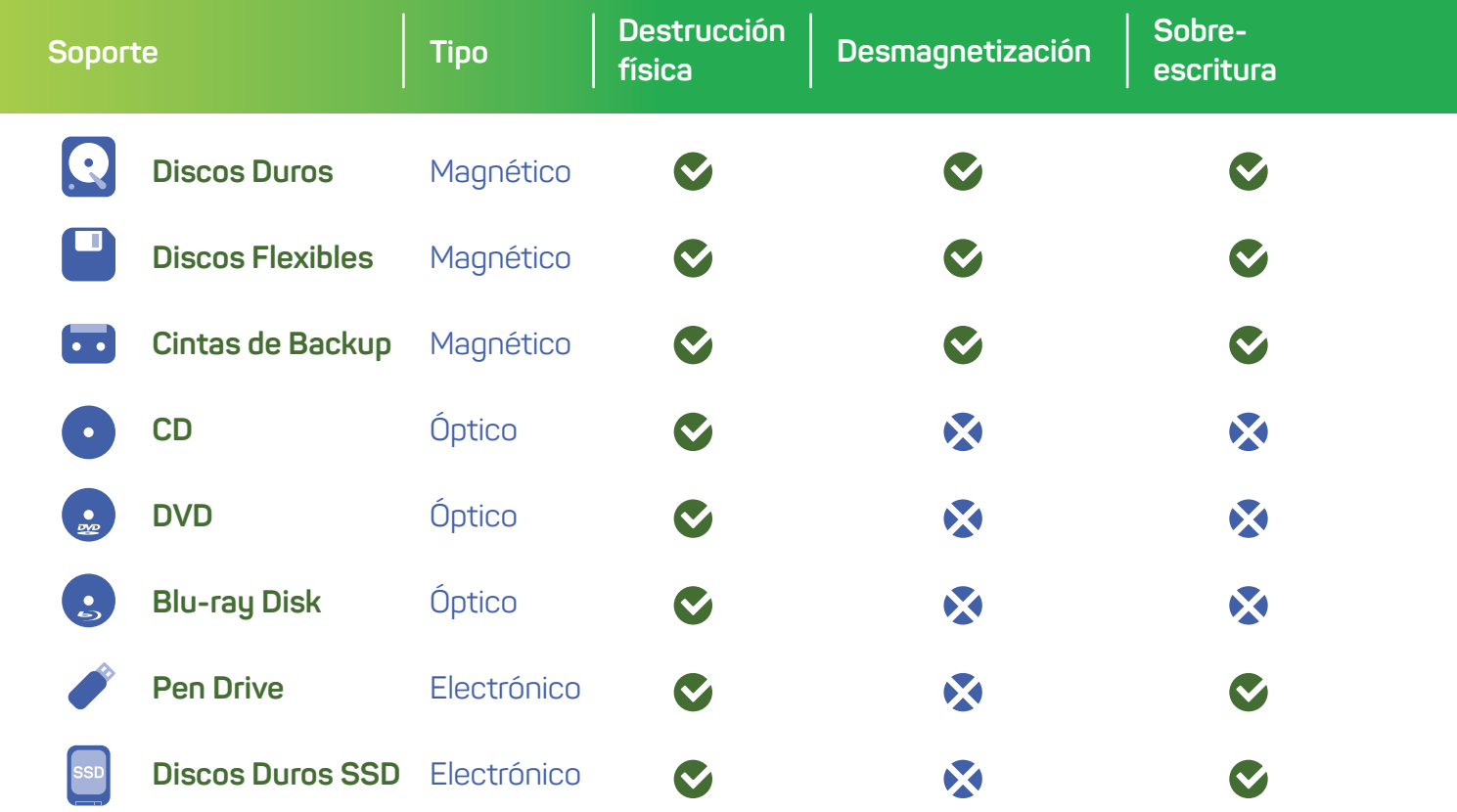

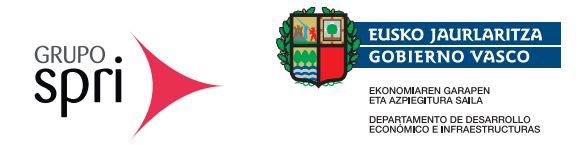